# Econometrics Toolbox™ Release Notes

#### How to Contact The MathWorks

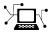

(a)

www.mathworks.comWebcomp.soft-sys.matlabNewsgroupwww.mathworks.com/contact\_TS.htmlTechnical Support

suggest@mathworks.com bugs@mathworks.com doc@mathworks.com service@mathworks.com info@mathworks.com Product enhancement suggestions Bug reports Documentation error reports Order status, license renewals, passcodes Sales, pricing, and general information

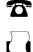

508-647-7000 (Phone) 508-647-7001 (Fax)

The MathWorks, Inc. 3 Apple Hill Drive

Natick, MA 01760-2098

For contact information about worldwide offices, see the MathWorks Web site.

Econometrics Toolbox<sup>TM</sup> Release Notes

© COPYRIGHT 2005–2008 by The MathWorks, Inc.

The software described in this document is furnished under a license agreement. The software may be used or copied only under the terms of the license agreement. No part of this manual may be photocopied or reproduced in any form without prior written consent from The MathWorks, Inc.

FEDERAL ACQUISITION: This provision applies to all acquisitions of the Program and Documentation by, for, or through the federal government of the United States. By accepting delivery of the Program or Documentation, the government hereby agrees that this software or documentation qualifies as commercial computer software or commercial computer software documentation as such terms are used or defined in FAR 12.212, DFARS Part 227.72, and DFARS 252.227-7014. Accordingly, the terms and conditions of this Agreement and only those rights specified in this Agreement, shall pertain to and govern the use, modification, reproduction, release, performance, display, and disclosure of the Program and Documentation by the federal government (or other entity acquiring for or through the federal government) and shall supersede any conflicting contractual terms or conditions. If this License fails to meet the government's needs or is inconsistent in any respect with federal procurement law, the government agrees to return the Program and Documentation, unused, to The MathWorks, Inc.

#### Trademarks

MATLAB and Simulink are registered trademarks of The MathWorks, Inc. See www.mathworks.com/trademarks for a list of additional trademarks. Other product or brand names may be trademarks or registered trademarks of their respective holders.

#### Patents

The MathWorks products are protected by one or more U.S. patents. Please see www.mathworks.com/patents for more information.

# Contents

| Summary by Version                                         | 1  |
|------------------------------------------------------------|----|
| Version 1.0 (R2008b) Econometrics Toolbox<br>Software      | 4  |
| Version 2.4 (R2008a) GARCH Toolbox Software                | 6  |
| Version 2.3.2 (R2007b) GARCH Toolbox Software              | 7  |
| Version 2.3.1 (R2007a) GARCH Toolbox Software              | 8  |
| Version 2.3 (R2006b) GARCH Toolbox Software                | 9  |
| Version 2.2 (R2006a) GARCH Toolbox Software                | 10 |
| Version 2.1 (R14SP3) GARCH Toolbox Software                | 12 |
| Compatibility Summary for Econometrics Toolbox<br>Software | 13 |

# **Summary by Version**

This table provides quick access to what's new in each version. For clarification, see "Using Release Notes" on page 1.

| Version<br>(Release)                           | New Features<br>and Changes | Version<br>Compatibility<br>Considerations | Fixed Bugs<br>and Known<br>Problems | Related<br>Documentation<br>at Web Site |
|------------------------------------------------|-----------------------------|--------------------------------------------|-------------------------------------|-----------------------------------------|
| Latest Version<br>V1.0 (R2008b)                | Yes<br>Details              | No                                         | No                                  | Printable Release<br>Notes: PDF         |
| Econometrics<br>Toolbox™<br>Software           |                             |                                            |                                     | Current product documentation           |
| V2.4 (R2008a)<br>GARCH<br>Toolbox™<br>Software | Yes<br>Details              | No                                         | No                                  | No                                      |
| V2.3.2 (R2007b)<br>GARCH Toolbox<br>Software   | Yes<br>Details              | No                                         | No                                  | No                                      |
| V2.3.1 (R2007a)<br>GARCH Toolbox<br>Software   | No                          | No                                         | No                                  | No                                      |
| V2.3 (R2006b)<br>GARCH Toolbox<br>Software     | Yes<br>Details              | No                                         | No                                  | No                                      |
| V2.2 (R2006a)<br>GARCH Toolbox<br>Software     | Yes<br>Details              | No                                         | No                                  | No                                      |
| V2.1 (R14SP3)<br>GARCH Toolbox<br>Software     | Yes<br>Details              | Yes<br>Summary                             | No                                  | No                                      |

### **Using Release Notes**

Use release notes when upgrading to a newer version to learn about:

- New features
- Changes
- Potential impact on your existing files and practices

Review the release notes for other MathWorks<sup>™</sup> products required for this product (for example, MATLAB<sup>®</sup> or Simulink<sup>®</sup>) for enhancements, bugs, and compatibility considerations that also might impact you.

If you are upgrading from a software version other than the most recent one, review the release notes for all interim versions, not just for the version you are installing. For example, when upgrading from V1.0 to V1.2, review the release notes for V1.1 and V1.2.

#### What's in the Release Notes

#### **New Features and Changes**

- New functionality
- Changes to existing functionality

#### **Version Compatibility Considerations**

When a new feature or change introduces a reported incompatibility between versions, the **Compatibility Considerations** subsection explains the impact.

Compatibility issues reported after the product is released appear under Bug Reports at the MathWorks Web site. Bug fixes can sometimes result in incompatibilities, so you should also review the fixed bugs in Bug Reports for any compatibility impact.

#### **Fixed Bugs and Known Problems**

The MathWorks offers a user-searchable Bug Reports database so you can view Bug Reports. The development team updates this database at release time and as more information becomes available. This includes provisions for any known workarounds or file replacements. Information is available for bugs existing in or fixed in Release 14SP2 or later. Information is not available for all bugs in earlier releases.

Access Bug Reports using your MathWorks Account.

## Version 1.0 (R2008b) Econometrics Toolbox Software

| New Features and<br>Changes | Version<br>Compatibility<br>Considerations | Fixed Bugs and<br>Known Problems | Related<br>Documentation at<br>Web Site |
|-----------------------------|--------------------------------------------|----------------------------------|-----------------------------------------|
| Yes<br>Details below        | No                                         | No                               | Printable Release<br>Notes: PDF         |
|                             |                                            |                                  | Current product documentation           |

This table summarizes new features in V1.0 (R2008b).

New features and changes follow.

- "Multivariate VAR, VARX, and VARMA Models" on page 4
- "Heston Stochastic Volatility Models" on page 5

#### Multivariate VAR, VARX, and VARMA Models

A new suite of functions, listed in the following table, adds support for multivariate VAR, VARX, and VARMA models.

| Function  | Description                                                               |
|-----------|---------------------------------------------------------------------------|
| vgxar     | Convert VARMA specification into a pure vector autoregressive (VAR) model |
| vgxcount  | Count restricted and unrestricted parameters in VAR or VARX models        |
| vgxdisp   | Display VGX model parameters and standard errors in different formats     |
| vgxget    | Get multivariate time-series specification parameters                     |
| vgxinfer  | Infer innovations of a VGX process                                        |
| vgxloglik | Compute conditional log-likelihoods of VGX process                        |
| vgxma     | Convert VARMA specification into a pure vector moving average (VMA) model |

| Function | Description                                                                   |
|----------|-------------------------------------------------------------------------------|
| vgxplot  | Plot multivariate time series process                                         |
| vgxpred  | Generate transient response of VGX process during a specified forecast period |
| vgxproc  | Generate a VGX process from an innovations process                            |
| vgxqual  | Determine if a VGX process is stable and invertible                           |
| vgxset   | Set or modify multivariate time-series specification parameters               |
| vgxsim   | Simulate VGX processes                                                        |
| vgxvarx  | Solve VAR or VARX model using maximum likelihood estimation                   |

## Heston Stochastic Volatility Models

The new heston function adds support for Heston stochastic volatility models to the SDE engine.

# Version 2.4 (R2008a) GARCH Toolbox Software

| New Features and<br>Changes | Version<br>Compatibility<br>Considerations | Fixed Bugs and<br>Known Problems | Related<br>Documentation at<br>Web Site |
|-----------------------------|--------------------------------------------|----------------------------------|-----------------------------------------|
| Yes<br>Details below        | No                                         | No                               | Printable Release<br>Notes: PDF         |
|                             |                                            |                                  | Current product documentation           |

This table summarizes new features in V2.4 (R2008a).

New features and changes follow:

# Monte Carlo Simulation of Stochastic Differential Equations

The GARCH Toolbox software now allows you to model dependent financial and economic variables, such as interest rates and equity prices, via Monte Carlo simulation of multivariate diffusion processes. For more information, see "Stochastic Differential Equations" in the GARCH Toolbox documentation.

## Version 2.3.2 (R2007b) GARCH Toolbox Software

| New Features and<br>Changes | Version<br>Compatibility<br>Considerations | Fixed Bugs and<br>Known Problems | Related<br>Documentation at<br>Web Site |
|-----------------------------|--------------------------------------------|----------------------------------|-----------------------------------------|
| Yes<br>Details below        | No                                         | No                               | Printable Release<br>Notes: PDF         |
|                             |                                            |                                  | Current product documentation           |

This table summarizes new features in V2.3.2 (R2007b).

New features and changes follow:

#### **Changes to garchsim**

The garchsim function previously allowed you to specify the State argument as either a scalar or a time series matrix of standardized, independent, identically distributed disturbances to drive the output Innovations in a time series process. The State argument must now be a time series matrix. See the State input argument on the garchsim reference page for more information.

# Version 2.3.1 (R2007a) GARCH Toolbox Software

| New Features and<br>Changes | Version<br>Compatibility<br>Considerations | Fixed Bugs and<br>Known Problems | Related<br>Documentation at<br>Web Site |
|-----------------------------|--------------------------------------------|----------------------------------|-----------------------------------------|
| No                          | No                                         | No                               | Printable Release<br>Notes: PDF         |
|                             |                                            |                                  | Current product documentation           |

This table summarizes new features in V2.3.1 (R2007a).

There are no new features or changes in this version.

## Version 2.3 (R2006b) GARCH Toolbox Software

This table summarizes new features in V2.3 (R2006b).

| New Features and<br>Changes | Version<br>Compatibility<br>Considerations | Fixed Bugs and<br>Known Problems | Related<br>Documentation at<br>Web Site |
|-----------------------------|--------------------------------------------|----------------------------------|-----------------------------------------|
| Yes<br>Details below        | No                                         | No                               | No                                      |

New features and changes follow:

- "Data Preprocessing" on page 9
- "Demos" on page 9

#### **Data Preprocessing**

A new Hodrick-Prescott filter, hpfilter, separates time series into trend and cyclical components

#### Demos

A new demo uses the hpfilter function to reproduce the results in Hodrick and Prescott's original paper on U.S. business cycles

## Version 2.2 (R2006a) GARCH Toolbox Software

This table summarizes new features in V2.2 (R2006a).

| New Features and<br>Changes | Version<br>Compatibility<br>Considerations | Fixed Bugs and<br>Known Problems | Related<br>Documentation at<br>Web Site |
|-----------------------------|--------------------------------------------|----------------------------------|-----------------------------------------|
| Yes<br>Details below        | No                                         | No                               | No                                      |

New features and changes follow:

- "User's Guide" on page 10
- "Statistical Functions" on page 10

### User's Guide

A new chapter in the *GARCH Toolbox User's Guide* explains how to conduct Dickey-Fuller and Phillips-Perron unit root tests with the new statistical functions in the toolbox.

## **Statistical Functions**

Version 2.2 of the GARCH Toolbox software has six new functions. All of them support the ability to conduct univariate unit root tests on time series data. Three functions support augmented Dickey-Fuller unit root tests. The remaining three support Phillips-Perron unit root tests.

## Dickey-Fuller Unit Root Tests

| Function  | Purpose                                                                    |
|-----------|----------------------------------------------------------------------------|
| dfARDTest | Augmented Dickey-Fuller unit root test based on AR model with drift.       |
| dfARTest  | Augmented Dickey-Fuller unit root test based on zero drift AR model.       |
| dfTSTest  | Augmented Dickey-Fuller unit root test based on trend stationary AR model. |

### Phillips-Perron Unit Root Tests

| Function  | Purpose                                                               |
|-----------|-----------------------------------------------------------------------|
| ppARDTest | Phillips-Perron unit root test based on AR(1) model with drift.       |
| ppARTest  | Phillips-Perron unit root test based on zero drift AR(1) model.       |
| ppTSTest  | Phillips-Perron unit root test based on trend stationary AR(1) model. |

# Version 2.1 (R14SP3) GARCH Toolbox Software

This table summarizes what's new in V2.1 (R14SP3):

| New Features and<br>Changes | Version<br>Compatibility<br>Considerations | Fixed Bugs and<br>Known Problems | Related<br>Documentation at<br>Web Site |
|-----------------------------|--------------------------------------------|----------------------------------|-----------------------------------------|
| Yes<br>Details below        | Yes<br>Summary                             | No bug fixes                     | No                                      |

New features and changes follow:

### **Changes to garchsim**

A change introduced in V2.1 of the GARCH Toolbox software concerns user-specified noise processes. The garchsim function now allows you to provide a time series matrix of standardized, i.i.d. disturbances to drive the output Innovations in a time series process. In previous versions, you could only provide a state that was used to generate a random noise process. See the State input argument on the garchsim reference page for more information.

#### **Compatibility Considerations**

garchsim argument is renamed. In V2.1, the garchsim argument Seed is renamed to State for consistency with the MATLAB rand and randn functions. The name change, in itself, introduces no backward incompatibilities. The following topic explains a related change.

**garchsim defaults to current random number generator state.** In V2.0.1 of the GARCH Toolbox software, thegarchsim function used the initial random number generator state, 0, if you did not specify a value for the Seed argument. The Seed argument corresponded to the rand and randn state value.

In V2.1, if you do not specify a value for the State (formerly Seed) argument, garchsim uses the current state of rand and randn, rather than the initial state. Use the commands s = rand('state') and s = randn('state') to determine the current state of these random number generators. For more information, see the rand and randn reference pages.

## Compatibility Summary for Econometrics Toolbox Software

This table summarizes new features and changes that might cause incompatibilities when you upgrade from an earlier version, or when you use files on multiple versions.

| Version (Release)                                                | New Features and Changes with<br>Version Compatibility Impact                                                                                            |  |
|------------------------------------------------------------------|----------------------------------------------------------------------------------------------------|--|
| Latest Version<br>Econometrics Toolbox Software<br>V1.0 (R2008b) | None                                                                                                    |  |
| GARCH Toolbox Software V2.4<br>(R2008a)                          | None                                                                                                    |  |
| GARCH Toolbox Software V2.3.2<br>(R2007b)                        | None                                                                                                    |  |
| GARCH Toolbox Software V2.3.1<br>(R2007a)                        | None                                                                                                    |  |
| GARCH Toolbox Software V2.3<br>(R2006b)                          | None                                                                                                    |  |
| GARCH Toolbox Software V2.2<br>(R2006a)                          | None                                                                                                    |  |
| GARCH Toolbox Software V2.1<br>(R14SP3)                          | See the <b>Compatibility</b><br><b>Considerations</b> subheading<br>for each of these new features and<br>changes:<br>• "Changes to garchsim" on page 12 |  |